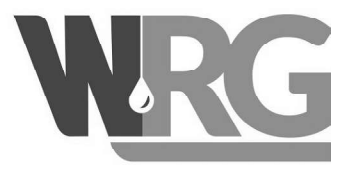

Bitte zurücksenden an:

Wasserversorgung Riesa/Großenhain GmbH Alter Pfarrweg 1a 01587 Riesa

Kunde:

Kundennummer:

Grundstück: SEPA - Lastschriftmandat Gläubiger-Identifikationsnummer Mandatsreferenz

DE42WRG00000317470 wird separat mitgeteilt

Ich ermächtige/Wir ermächtigen die Wasserversorgung Riesa/Großenhain GmbH, Zahlungen von meinem/unserem Konto mittels Lastschrift einzuziehen. Zugleich weise ich mein/weisen wir unser Kreditinstitut an, die von der Wasserversorgung Riesa/Großenhain GmbH auf mein/unser Konto gezogenen Lastschriften einzulösen.

Hinweis: Ich kann/Wir können innerhalb von 8 Wochen, beginnend mit dem Belastungsdatum, die Erstattung des belasteten Betrages verlangen. Es gelten dabei die mit meinem/unserem Kreditinstitut vereinbarten Bedingungen.

## Kontoinhaber:

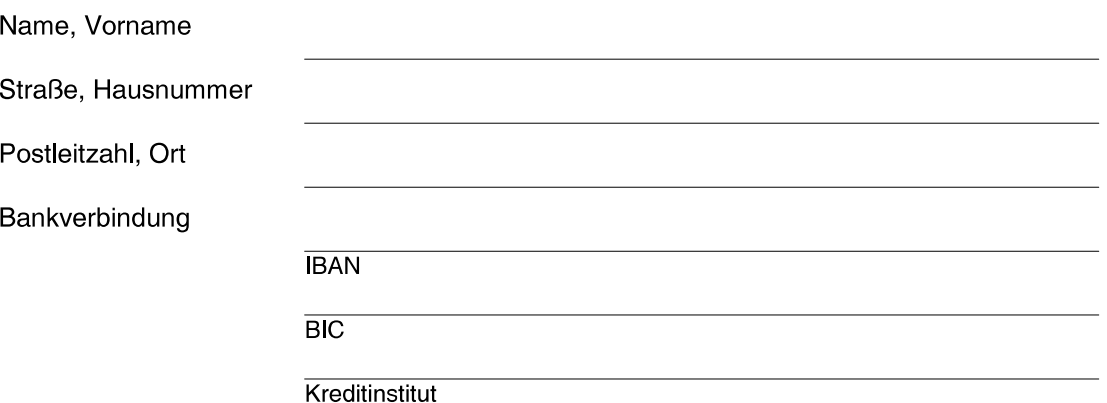

Wenn das Konto nicht die erforderliche Deckung aufweist, besteht seitens des kontoführenden Kreditinstituts keine Verpflichtung zur Einlösung. Werden von der Bank Rücklastgebühren berechnet, sind diese vom Kontoinhaber zu tragen.

Falls der Kunde nicht identisch mit dem Zahlungsleistenden ist, hat dieser dafür Sorge zu tragen, dass der Kontoinhaber über zukünftig einzuziehende Beträge, Fälligkeiten und Bankbelastungstage informiert wird,

Ort, Datum

Unterschrift Kontoinhaber

Wichtig: Mandat nur gültig mit Datum und Unterschrift